## **James Dowden**

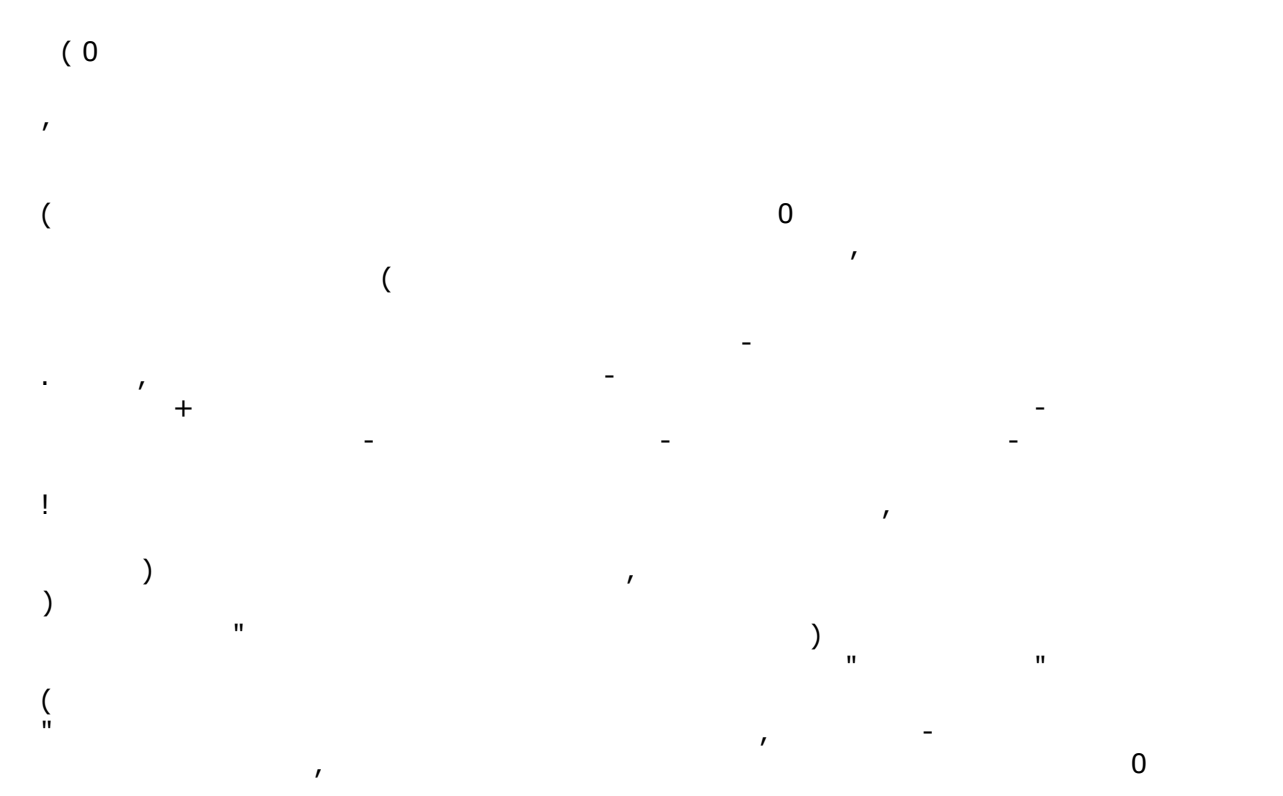

 $\mathbf{u}$  have here I have here I hand and set my hand and seal of office, this 13th day of  $\mathbf{u}$ 

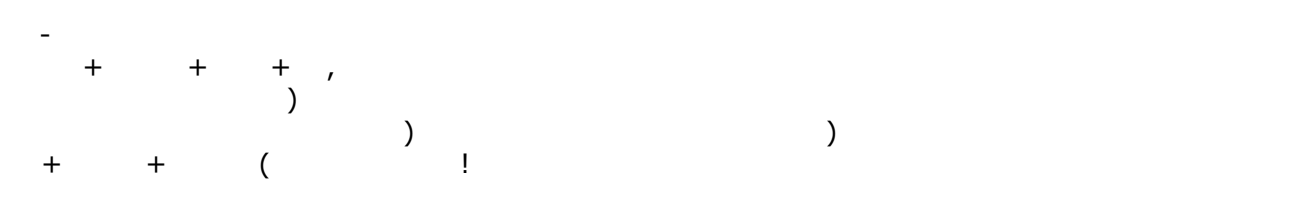